# Security Guide

Xerox® Instant Print Kiosk

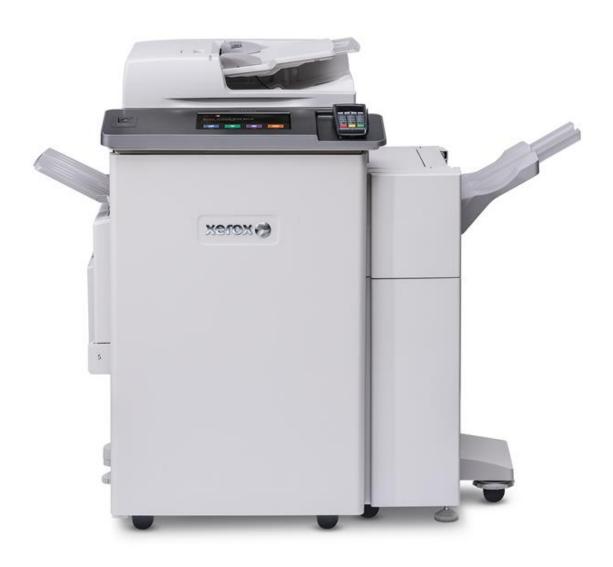

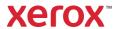

© 2019 Xerox Corporation. All rights reserved. Xerox®, and VersaLink® are trademarks of Xerox Corporation in the United States and/or other countries. BR27441

Other company trademarks are also acknowledged.

Document Version: 1.0 (September 2019).

Copyright protection claimed includes all forms and matters of copyrightable material and information now allowed by statutory or judicial law or hereinafter granted including without limitation, material generated from the software programs which are displayed on the screen, such as icons, screen displays, looks, etc.

Changes are periodically made to this document. Changes, technical inaccuracies, and typographic errors will be corrected in subsequent editions.

## **Table of Contents**

|    | Purpose                                               | IV    |
|----|-------------------------------------------------------|-------|
|    | Target Audience                                       | iv    |
|    | Disclaimer                                            | iv    |
| ١. | Product Description                                   | 1-1   |
|    | Physical Components                                   | . 1-1 |
|    | Architecture                                          | . 1-2 |
|    | Controller                                            | . 1-2 |
|    | Memory Components                                     | . 1-3 |
|    | Volatile Memory                                       | . 1-3 |
|    | Non-Volatile Memory                                   | . 1-3 |
|    | Volatile Memory for the MFD                           | . 1-3 |
|    | Non-Volatile Memory for the MFD                       | . 1-3 |
|    | Non-Volatile Hard Disk Memory for the MFD             | . 1-4 |
|    | RFID Devices                                          | . 1-4 |
|    | Media and Storage Descriptions                        | . 1-4 |
|    | Marking Engine Module Volatile Memory                 | . 1-4 |
|    | Marking Engine Module Non-Volatile Solid State Memory | . 1-5 |
|    | Feeder and Finisher Modules                           | . 1-6 |
|    | Feeder Modules                                        | . 1-6 |
|    | Finisher Modules                                      | . 1-6 |
|    | Scanner                                               | . 1-6 |
|    | Graphical User Interface (GUI)                        | . 1-6 |
|    | Graphic User Interface Module Volatile Memory         | . 1-6 |
|    | Graphic User Interface Module Non-Volatile Memory     | . 1-6 |
|    | External Connections                                  | . 1-7 |
|    | Credit / Debit Card Terminal                          | . 1-7 |
|    | Marking Engine (Image Output Terminal or IOT)         | . 1-7 |
|    | System Software Structure                             | . 1-7 |
|    | Operating System Layer in the Controller              | . 1-7 |
|    | Network Protocols                                     | 1_8   |

|    | Logical Access Network Security                | 1-9  |
|----|------------------------------------------------|------|
|    | IPSec                                          | 1-9  |
|    | 802.1x                                         | 1-9  |
|    | IP Filtering                                   | 1-9  |
|    | Logical Access Ports                           | 1-9  |
| 2. | System Access                                  | 2-1  |
|    | Kiosk Configuration and Management             | 2-1  |
|    | Customer Transaction Processing                | 2-2  |
|    | Walkup User Workflow                           | 2-2  |
|    | Use of Customer Credentials                    | 2-3  |
| 3. | Security Aspects of Selected Features          | 3-1  |
|    | McAfee Enhanced Security / Integrity Control   | 3-1  |
|    | Audit Log                                      | 3-1  |
|    | Device Audit Log                               | 3-1  |
|    | Device Protocol Log                            | 3-1  |
|    | Audit Log File Format                          | 3-2  |
|    | Remote Services                                | 3-22 |
|    | Encryption                                     | 3-23 |
|    | Encrypted Partitions                           | 3-23 |
| 4. | Software Security                              | 4-1  |
|    | Xerox Approved Apps                            | 4-1  |
|    | Graphical User Interface Upgrades              | 4-1  |
|    | Remote Software Upgrade                        | 4-1  |
|    | Local Software Upgrade                         | 4-1  |
|    | Printer Upgrades                               | 4-1  |
|    | Remote Printer Upgrade                         | 4-1  |
|    | Image Overwrite                                | 4-1  |
|    | Algorithm                                      | 4-2  |
|    | User Behavior                                  | 4-2  |
|    | Overwrite Timing                               | 4-2  |
|    | Immediate Job Overwrite Completion Reporting   | 4-2  |
|    | On Demand Image Overwrite Completion Reporting | 4-2  |
|    | FIPS 140-2 Compliance                          | 4-3  |

| 5. | Additional Information and Resources | .5-1 |
|----|--------------------------------------|------|
|    | Security @ Xerox                     | 5-1  |
|    | Responses to Known Vulnerabilities   | 5-1  |
|    | Additional Resources                 | 5-1  |
| 6. | Appendix A: Abbreviations            | .6-1 |

This document describes the locations, capacities and contents of volatile and non-volatile memory devices within the Xerox® Instant Print Kiosk.

### **Purpose**

The purpose of this document is to disclose information for the Xerox® VersaLink® Multifunction devices and printers (hereinafter called as "the product" or "the system") with respect to product security. Product Security, for this paper, is defined as how image data is stored and transmitted, how the product behaves in a network environment, and how the product may be accessed both locally and remotely. The purpose of this document is to inform Xerox customers of the design, functions, and features of the product with respect to Information Assurance. This document does not provide tutorial level information about security, connectivity, or the product's features and functions. This information is readily available elsewhere. We assume that the reader has a working knowledge of these types of topics.

### **Target Audience**

The target audience for this document is Xerox field personnel and customers concerned with IT security.

### Disclaimer

The content of this document is provided for information purposes only. Performance of the products referenced herein is exclusively subject to the applicable Xerox Corporation terms and conditions of sale and/or lease. Nothing stated in this document constitutes the establishment of any additional agreement or binding obligations between Xerox Corporation and any third party.

## 1. Product Description

## **Physical Components**

The product consists of an input document handler and scanner, marking engine, controller, and user interface. A PCI-DSS approved credit card reader is used for payment processing. A typical configuration is depicted below. Please note that options including finishers, paper trays, document handers, etc. may vary configuration, however, they are not relevant to security and are not discussed.

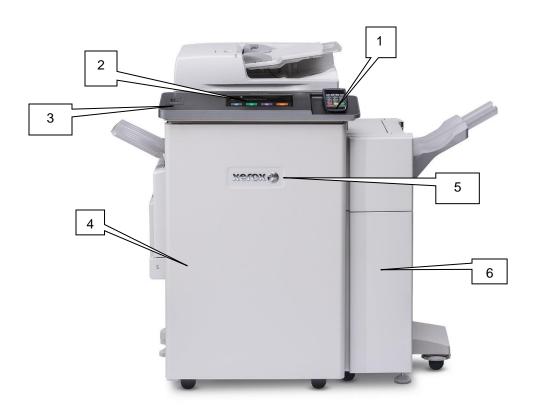

- 1. Card Reader.
- 2. Graphical User Interface (GUI)
- 3. Front Panel USB Port\*

- 4. Paper Trays
- 5. Marking Engine (IOT)
- 6. LX Finisher

### **Architecture**

The security-relevant subsystems of the product are partitioned as shown below:

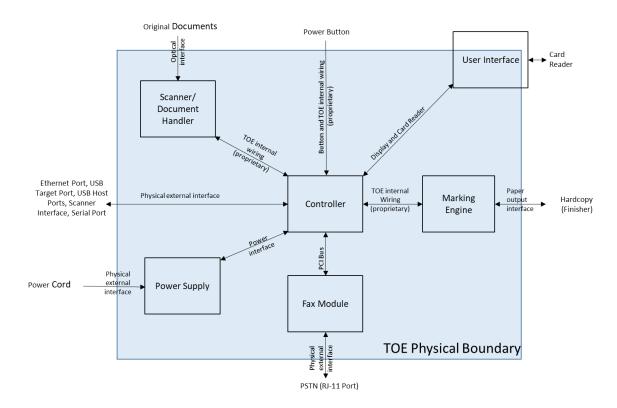

### Controller

The kiosk provides both network and direct-connect external interfaces and enables copy, print, email, scan and cloud fax functionality. The controller contains the image path, which uses proprietary hardware and algorithms to process the scanned images into high-quality reproductions. Scanned images may be temporarily buffered in DRAM to enable electronic precollation, sometimes referred to as scan-once/print-many. When producing multiple copies of a document, the scanned image is processed and buffered in the DRAM in a proprietary format. Extended buffer space for very large documents is provided on disk media. The buffered bitmaps are then read from DRAM and sent to the Image Output Terminal (IOT) for marking on hardcopy output. Image Overwrite, which is included as a standard feature, enables both Immediate and On-Demand overwrite of any temporary image data created on disk.

The controller works with the Graphical User Interface (GUI) assembly to provide system configuration functions. A System Administrator has the ability to access these functions.

### Memory Components

### **Volatile Memory**

All volatile memory listed is cleared after power is removed (decay occurs generally within 20 seconds at room temperature). All volatile memory listed is required for normal system operation and during service and diagnostic procedures.

Removal of any volatile memory will void the warranty.

### **Non-Volatile Memory**

All non-volatile memory listed is required for normal system operation and during service and diagnostic procedures. Non-volatile memory in the system cannot be accessed by accidental keystrokes.

Removal of any non-volatile memory will void the warranty.

### **Volatile Memory for the MFD**

| Type (SRAM,<br>DRAM, etc.)               | Size | User Modifiable<br>(Y/N) | Function or Use                                                      | Process<br>to Clear: |
|------------------------------------------|------|--------------------------|----------------------------------------------------------------------|----------------------|
| DDR3 SDRAM<br>non ECC –<br>System Memory | 4GB  | N                        | Executable code, Printer control data, temporary storage of job data | Power Off<br>System  |

**Additional Information**: There is one main block of Volatile memory in the controller and that is the System memory. System memory contains a mixture of executable code, control data and job data. Job data exists in System memory while the job is being processed. Once the job is complete, the memory is reused for the next job.

### Non-Volatile Memory for the MFD

| Type (SRAM,<br>DRAM, etc.) | Size     | User Modifiable<br>(Y/N) | Function or Use                                                      | Process to Clear: |
|----------------------------|----------|--------------------------|----------------------------------------------------------------------|-------------------|
| SEEPROM                    | 256bytes | Via Diagnostics          | Serial Presence Detect<br>Config (for 4Gb DDR3<br>system memory)     | NA                |
| Flash                      | 8MB      | Via Diagnostic           | BIOS Flash – Contains<br>BIOS code for processor                     | NA                |
| Flash                      | 8MB      | Via Diagnostic           | Boot Flash – Contains<br>Ethernet config settings<br>and MAC address | NA                |
| Battery Backed<br>SRAM     | 242bytes | Via Diagnostic           | Stores and maintains Time and Date                                   | NA                |
| SEEPROM                    | 8Mb      | Via Diagnostics          | Programs Balinese<br>FPGA                                            | NA                |

**Additional Information**: All memory listed above contains code for execution and configuration information. No user or job data is stored in these locations.

### Non-Volatile Hard Disk Memory for the MFD

| Type (SRAM,<br>DRAM, etc.)        | Size | User Modifiable<br>(Y/N) | Function or Use         | Process to Clear:                                          |
|-----------------------------------|------|--------------------------|-------------------------|------------------------------------------------------------|
| System Disk /<br>System partition | No   | 24GB                     | N with normal operation | Operating System,<br>Fonts, configuration<br>file storage. |
| System Disk /<br>Image partition  | No   | 24GB                     | N with normal operation | Job Images                                                 |

**Additional Information**: The System disk contains the Linux Operating System and stores executables, fonts, and settings files. During normal operation, job files do not remain stored on this disk. One exception is "Print From" "Saved Jobs" feature. Customer jobs saved on the machine's hard disk using this feature must be manually deleted by the customer. If full On Demand Overwrite is selected all saved jobs will be erased.

The Image partition stores images in a proprietary encoded format in non-contiguous blocks. Customer image data is only stored to the image partition if EPC memory is full. User data and image data may be completely erased with a full Overwrite using a three-pass algorithm which conforms to U.S. Department of NIST Special Publication 800-88 Rev1, and the entire image partition is erased and checked.

### **RFID Devices**

No RFD devices are contained in this device.

### **Media and Storage Descriptions**

There are no disk drives, tape drives, CF/SD/XD memory cards, etc. in this device.

### **Marking Engine Module Volatile Memory**

| Type (SRAM,<br>DRAM, etc.) | Size         | User Modifiable<br>(Y/N) | Function or Use                | Process to Clear: |
|----------------------------|--------------|--------------------------|--------------------------------|-------------------|
| DRAM (MCU<br>PWBA)         | 32M x 16 bit | N                        | Temporary Storage of variables | Power Off System  |
| RAM (UI PWBA)              | 1kbyte       | N                        | Temporary Storage of variables | Power Off System  |

## Marking Engine Module Non-Volatile Solid State Memory

| Type (SRAM,<br>DRAM, etc.)                               | Size      | User Modifiable<br>(Y/N) | Function or Use                                                                 | Process to Clear:       |
|----------------------------------------------------------|-----------|--------------------------|---------------------------------------------------------------------------------|-------------------------|
| Flash (MCU<br>PWBA)                                      | 16Mbit    | N                        | Permanent storage of program. User image data are not stored.                   | Not customer alterable. |
| EEPROM (LED<br>Driver, PWBA, K)                          | 128Kbit   | N                        | Permanent storage of setup data.                                                | Not customer alterable. |
| EEPROM (MM<br>PWBA)                                      | 128Kbit   | N                        | Permanent storage of parameters and setup data. User image data are not stored. | Not customer alterable. |
| EEPROM (UI<br>PWBA)                                      | 1kbit x 2 | N                        | Permanent storage of setup data. Storage of UI error log data                   | Not customer alterable. |
| EEPROM (DADF<br>PWBA) LOW<br>(PF2.01) or<br>HIGH(PF2.02) | 16Kbit    | N                        | Permanent storage of DADF configuration code. User image data are not stored.   | Not customer alterable. |
| EEPROM (TM<br>PWBA)                                      | 2kbit     | N                        | Permanent storage of TM configuration code. User image data are not stored.     | Not customer alterable. |
| Flash or ROM (UI<br>PWBA)                                | 32kbyte   | N                        | Permanent storage of UI executable code. User image data are not stored.        | Not customer alterable. |
| ROM (DADF<br>PWBA) LOW<br>(PF2.01) or<br>HIGH(PF2.02)    | 256kbit   | N                        | Permanent storage of DADH configuration code. User image data are not stored.   | Not customer alterable. |
| EEPROM (IIT)                                             | 16Kbit    | N                        | Permanent storage of setup data                                                 | Not customer alterable  |

### Feeder and Finisher Modules

All memory inside the feeder/finisher devices listed below is used for configuration settings and normal operation. Removal of any memory will void the warranty. Access to any memory is by system programs or diagnostics only. This document lists the available options. Depending on the configuration purchased, your system will contain on or more of these devices. NOTE: None of these devices stores any job data or Personally Identifiable Information in electronic form.

### **Feeder Modules**

High Capacity Tandem Tray Module

### **Finisher Modules**

Office Finisher LX

### Scanner

The purpose of the scanner is to provide mechanical transport to convert hardcopy originals to electronic data. The scanner converts the image from hardcopy to electronic data. A document handler moves originals into a position to be scanned. The scanner provides enough image processing for signal conditioning and formatting. The scanner does not store scanned images.

### Graphical User Interface (GUI)

The GUI detects soft button actuations and provides text and graphical prompts to the user. Images are captured by the GUI and submitted to the final destination (scan location or marking engine) but are not stored in the GUI. The GUI also displays screens for service and diagnostic purposes.

### **Graphic User Interface Module Volatile Memory**

| Type (SRAM,<br>DRAM, etc.) | Size | User Modifiable<br>(Y/N) | Function or Use                                      | Process to Clear: |
|----------------------------|------|--------------------------|------------------------------------------------------|-------------------|
| RAM                        | 2 GB | N                        | Executable code, logs, temporary storage of job data | End of session    |

**Additional Information**: Job data exists while the job is being processed. Once the job is complete, the memory is reused for the next job.

### **Graphic User Interface Module Non-Volatile Memory**

| Type (Flash,<br>EEPROM, etc.) | Size | User Modifiable<br>(Y/N) | Function or Use                | Process to Clear: |
|-------------------------------|------|--------------------------|--------------------------------|-------------------|
| Flash                         | 16MB | N                        | Executable code, configuration | NA                |

Additional Information: No user or job data is stored in these locations.

### **External Connections**

An SD card slot is located beneath the GUI for software upgrades and collecting logs. This location is protected by a locked, metal plate and so it is not customer accessible.

### Credit / Debit Card Terminal

The Instant Print Kiosk includes a PCI-DSS approved PIN Transaction Security device. PIN Transaction Security (PTS) devices are used by a merchant at the point-of-interaction for capturing payment card data and validating approval of its use for a transaction. The PCI Council validates the conformance of PTS devices to the PCI PTS standard and provides a list of approved devices.

### Marking Engine (Image Output Terminal or IOT)

The Marking Engine performs copy/print paper feeding and transport, image marking and fusing, and document finishing. Images are not stored at any point in these subsystems. The marking engine is comprised of paper supply trays and feeders, paper transport, LED scanner, xerographics, and paper output and finishing. The marking engine contains a CPU, BIOS, RAM and Non-Volatile Memory.

### System Software Structure

### **Operating System Layer in the Controller**

The OS layer includes the operating system, network and physical I/O drivers. IP Filtering is provided by the kernel.

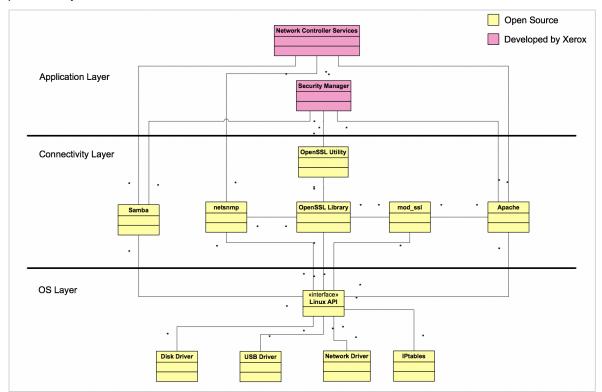

### **Network Protocols**

The network context of the system is illustrated in the diagram below:

Interface diagrams depicting the IPv4 and IPv6 protocol stacks supported by the device, annotated according to the DARPA model.

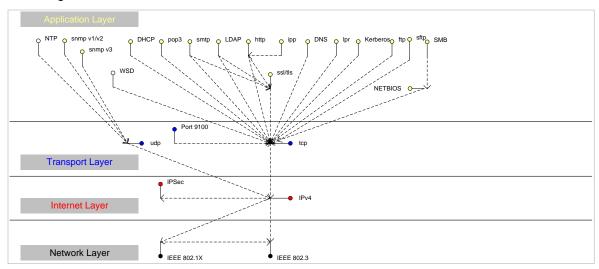

### Network Protocol Stack

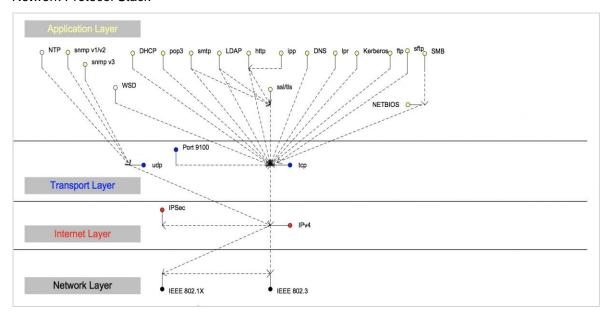

### IPv6 Network Protocol Stack

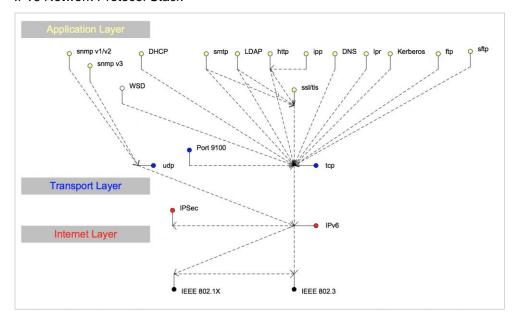

### Logical Access Network Security

A variety of network protocols are supported. There are no 'Xerox unique' additions to these protocols.

### **IPSec**

The device supports IPSec tunnel and transport mode. The print channel can be secured by establishing an IPSec association between a client and the device. A shared secret is used to encrypt the traffic flowing through a tunnel.

### 802.1x

IEEE 802.1X is a security standard for port based network access control. It secures Ethernet and/or Wi-Fi networks against unauthorized access by requiring device authentication with a central server before network access and data transmissions are allowed.

### **IP Filtering**

The devices contain a static host-based firewall that provides the ability to prevent unauthorized network access based on IP address and/or port number. Filtering rules can be set by the SA using the WebUI. An authorized SA can create rules to (Accept / Reject / Drop) for ALL or a range of IP addresses. In addition to specifying IP addresses to filter, an authorized SA can enable/disable all traffic over a specified transport layer port

## Logical Access Ports

The device has no exposed services.

## 2. System Access

## Kiosk Configuration and Management

The Kiosk includes three built in accounts. The tables below describe the accounts and their access rights.

| Role          | Description                                                                                                    |
|---------------|----------------------------------------------------------------------------------------------------|
| Administrator | Used by site administrators for software upgrades and to view all software version information in addition to Associate tasks. |
| Associate     | Used by site staff members to help with normal operational issues.                                                             |
| Xerox CSE     | Used only by Xerox Customer Service Engineers.                                                                                 |

|                        | Administrator | Xerox CSE | Associate |
|------------------------|---------------|-----------|-----------|
| Device Management      | X             | X         | X         |
| Embedded Web<br>Server | X             | X         | Х         |
| View Configuration     | X             | X         |           |
| Software Updates       | X             | X         |           |
| Debug                  | X             | X         | X         |
| User Accounts          | X             |           |           |
| Continue Bootup        |               | X         |           |
| Skip Bootup            | X             |           | X         |

### **Customer Transaction Processing**

The Xerox® Instant Print Kiosk is typically deployed in a public or common area. Consumers approach the device, select the desired services, initiate the transaction, and provide payment using a credit card. The following diagram illustrates the various components and services the device may interact with during a transaction.

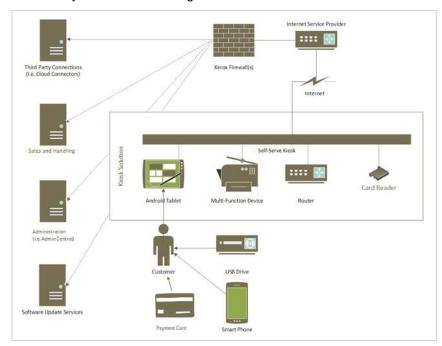

### Walkup User Workflow

Below is a brief example of a typical transaction:

A customer wishes to print a file from Google Drive:

- 1. Customer selects Print and then selects the Google Drive option.
- 2. Customer inserts or swipes a credit card into the card reader. The card reader communicates with the PCI appliance to authorize payment.
- 3. Customer provides Google signin credentials. The device communicates with Google over HTTPS port 443 to authenticate and receives a token. Once authenticated, the device will display the Google Drive contents.
- 4. Customer selects the desired file to print and specifies options (paper size, number of copies, finishing, etc). The device communicates with the payment server to calculate total job cost and displays it to the customer.
- Customer approves the total job cost and the Kiosk prints the customer's file.
   Once the job completes, the customer chooses to Checkout. The card reader communicates with the PCI appliance which manages tokenization and payment processing.

**Note:** The card reader is the only component that processes PCI data. All PCI communications are encrypted directly by the card reader and the hosts within the PCI processing infrastructure with which it communicates.

### Use of Customer Credentials

Some apps may require the user credentials to login to a server. The instances where the device logs into a server are detailed in the following table:

| Feature                                       | Device Behavior                                                                                                    |
|-----------------------------------------------|----------------------------------------------------------------------------------------------------|
| Print from Google Drive; Scan to Google Drive | The user enters personal credentials to access their Google account.                                                                          |
| Print from Dropbox,<br>Scan to Dropbox        | The user enters personal credentials to access their Dropbox account.                                                                         |
| Cloud Fax (XMEDIUS)                           | The device logs in to the Fax Server with the credentials set up by the system administrator.                                                 |
| Print from Email; Scan to Email               | The user enters a code received from the print from email provider for Print from Email; the user enters email address(es) for Scan to Email. |
| Print from SharePoint;<br>Scan to SharePoint  | The user enters personal credentials to access their SharePoint account.                                                                      |
| Print from One Drive;<br>Scan to One Drive    | The user enters personal credentials to access their One Drive account.                                                                       |

The usernames and passwords are sent over the network encrypted. The credentials are passed through the device to the network but are not stored on the device. The system follows the best security practices of the 3rd party services used. The system provides authentication tokens (rather than sending usernames and passwords).

## 3. Security Aspects of Selected Features

### McAfee Enhanced Security / Integrity Control

Xerox has partnered with industry leader McAfee to include the Enhanced Security feature which uses McAfee Embedded Control. The McAfee agent is included with the device software which enables communication with McAfee tools such as the ePolicy Orchestrator.

The McAfee Enhanced Security features use "whitelisting" technology to protect your Xerox devices from attack. On the Xerox device, there are critical files and directories designated read-only and some designated write-only. If attempts are made to write to a read-only or read from a write-only file or directory, in addition to being prevented, this creates an event which will be recorded in the device Audit Log. Further, if e-mail alerts were configured on the Xerox device, an e-mail would be sent to the configured address with details of the event.

Software upgrades are handled by designating the software upgrade process as a trusted updater. Once the digital signature is verified, the new software is installed and with it, a new whitelist for the new version. The digital signature prevents corrupted files from being installed by verification that the file is genuine Xerox software and has not been modified.

The use of digital signatures and the whitelisting technique, to stop unauthorized reads, writes, and optionally execution, prevents malicious code from harming your device, regardless of where the attack originated.

### **Audit Log**

### **Device Audit Log**

The device maintains a security audit log. This feature is enabled by default and is required if McAfee protection is enabled, but can be disabled by the SA. The audit log is implemented as a circular log containing a maximum of 15000 event entries, meaning that once the maximum number of entries is reached, the log will begin overwriting the earliest entry. Only a device administrator is authorized to download the log from the device. The log may be downloaded on demand over a secure http connection, or transmitted to a remote secure sftp server on demand or via a daily scheduled action. The log may also be retrieved at the LUI into a USB storage device. The log is exported as a tab-delimited file, and then into a compressed (.zip) file format. The log does not clear when it is disabled, and will persist through power cycles and software upgrades.

The audit log can contain personally identifying information (PII) and should be treated appropriately.

### **Device Protocol Log**

The device has the ability to track secure communication session information for IPSec, TLS, SSH and HTTPS. When enabled, these logs are each written to separate files and included in the zipped download file.

### **Audit Log File Format**

When the audit log file is downloaded, the administrator receives a zipped archive which includes the audit log file (and protocol log files if enabled). The naming convention is serial number\_date\_time\_offset from GMT\_auditfile.zip.

The following table lists the events that are recorded in the log:

| Event ID | Event Description            | Entry Data                        |
|----------|------------------------------|-----------------------------------|
| 1        | System startup               | Device name                       |
| 2        | System shutdown              | Device name                       |
|          |                              | Device serial number              |
| 3        | Manual ODIO Standard started | Device name                       |
|          |                              | Device serial number              |
| 4        | Manual ODIO Standard         | Device name                       |
|          | complete                     | Device serial number              |
|          |                              | Overwrite Status                  |
| 5        | Print job                    | Job name                          |
|          |                              | User Name                         |
|          |                              | Completion Status                 |
|          |                              | IIO status                        |
|          |                              | Accounting User ID                |
|          |                              | Accounting Account ID             |
| 6        | Network scan job             | Job name                          |
|          |                              | User Name                         |
|          |                              | Completion Status                 |
|          |                              | IIO status                        |
|          |                              | Accounting User ID                |
|          |                              | Accounting Account ID             |
|          |                              | total-number-net-destination      |
|          |                              | net-destination.                  |
| 7        | Server fax job               | Job name                          |
|          |                              | User Name                         |
|          |                              | Completion Status                 |
|          |                              | IIO status                        |
|          |                              | Accounting User ID                |
|          |                              | Accounting Account ID             |
|          |                              | Total-fax-recipient-phone-numbers |
|          |                              | fax-recipient-phone-numbers       |
|          |                              | net-destination.                  |
|          |                              |                                   |
|          |                              |                                   |

| Event ID | Event Description  | Entry Data                            |
|----------|--------------------|---------------------------------------|
| 8        | IFAX               | Job name                              |
|          |                    | User Name                             |
|          |                    | Completion Status                     |
|          |                    | IIO status                            |
|          |                    | Accounting User ID                    |
|          |                    | Accounting Account ID                 |
|          |                    | total-number-of-smtp-recipients       |
|          |                    | smtp-recipients                       |
| 9        | Email job          | Job name                              |
|          |                    | User Name                             |
|          |                    | Completion Status                     |
|          |                    | IIO status                            |
|          |                    | Accounting User ID                    |
|          |                    | Accounting Account ID                 |
|          |                    | total-number-of-smtp-recipients       |
|          |                    | smtp-recipients                       |
| 10       | Audit Log Disabled | Device name                           |
|          |                    | Device serial number                  |
| 11       | Audit Log Enabled  | Device name                           |
|          | ·                  | Device serial number                  |
| 12       | Сору               | Job name                              |
|          |                    | User Name                             |
|          |                    | Completion Status                     |
|          |                    | IIO status                            |
|          |                    | Accounting User ID                    |
|          |                    | Accounting Account ID                 |
|          |                    | Total-fax-recipient-phone-numbers     |
| 13       | Efax               | fax-recipient-phone-numbers  Job name |
| 13       | Liax               | User Name                             |
|          |                    | Completion Status                     |
|          |                    | IIO status                            |
|          |                    | Accounting User ID                    |
|          |                    | Accounting Account ID                 |
|          |                    | Total-fax-recipient-phone-numbers     |
|          |                    | fax-recipient-phone-numbers           |
|          |                    |                                       |

| Event ID | Event Description         | Entry Data                           |
|----------|---------------------------|--------------------------------------|
| 14       | Lan Fax Job               | Job name                             |
|          |                           | User Name                            |
|          |                           | Completion Status                    |
|          |                           | IIO status                           |
|          |                           | Accounting User ID                   |
|          |                           | Accounting Account ID                |
|          |                           | Total-fax-recipient-phone-numbers    |
|          |                           | fax-recipient-phone-numbers          |
| 15       | Data Encryption enabled   | Device name                          |
|          |                           | Device serial number                 |
| 16       | Manual ODIO Full started  | Device name                          |
|          |                           | Device serial number                 |
| 17       | Manual ODIO Full complete | Device name                          |
|          |                           | Device serial number                 |
|          |                           | Overwrite Status                     |
| 18       | Data Encryption disabled  | Device name                          |
|          |                           | Device serial number                 |
| 20       | Scan to Mailbox job       | Job name or Dir name                 |
|          |                           | User Name                            |
|          |                           | Completion Status                    |
|          |                           | IIO status                           |
| 21       | Delete File/Dir           | Job name or Dir name                 |
|          |                           | User Name                            |
|          |                           | Completion Status                    |
|          |                           | IIO status                           |
| 23       | Scan to Home              | UserName                             |
|          |                           | Device name                          |
|          |                           | Device serial number                 |
|          |                           | Completion Status (Enabled/Disabled) |
| 24       | Scan to Home job          | Job name or Dir name                 |
|          |                           | User Name                            |
|          |                           | Completion Status (Normal/Error)     |
|          |                           | IIO status                           |
|          |                           | Accounting User ID-Name              |
|          |                           | Accounting Account ID-Name           |
|          |                           | total-number-net-destination         |
|          |                           | net-destination                      |
|          |                           |                                      |

| Event ID | Event Description    | Entry Data                             |
|----------|----------------------|----------------------------------------|
| 25       | Copy store job       | Job name or Dir name                   |
|          |                      | User Name                              |
|          |                      | Completion Status (Normal/Error)       |
|          |                      | IIO status                             |
| 26       | PagePack login       | Device name                            |
|          |                      | Device serial number                   |
|          |                      | Completion Status:                     |
|          |                      | Success: (if Passcode is ok)           |
|          |                      | Failed: (if Passcode is not ok)        |
|          |                      | Locked out (if Max Attempts Exceed 5)  |
|          |                      | Time Remaining:                        |
|          |                      | Hrs (Remaining for next attempt)       |
|          |                      | Min (Remaining for next attempt)       |
| 27       | Postscript Passwords | Device name                            |
|          |                      | Device serial number                   |
|          |                      | StartupMode (enabled/disabled)         |
|          |                      | System Params Password changed         |
|          |                      | Start Job Password changed             |
| 29       | Network User Login   | UsereName                              |
|          |                      | Device name                            |
|          |                      | Device serial number                   |
|          |                      | Completion Status (Success, Failed)    |
| 30       | SA login             | UsereName                              |
|          |                      | Device name                            |
|          |                      | Device serial number                   |
|          |                      | Completion Status (Success or Failed)  |
| 31       | User Login           | UserName                               |
|          |                      | Device name                            |
|          |                      | Device serial number                   |
|          |                      | Completion Status (Success or Failed)  |
| 32       | Service Login        | Service name                           |
|          |                      | Device name                            |
|          |                      | Device serial number                   |
|          | A Pile I I I         | Completion status (Success or Failed). |
| 33       | Audit log download   | UserName                               |
|          |                      | Device name                            |
|          |                      | Device Serial Number                   |
|          |                      | Completion status (Success or Failed). |

| Event ID | Event Description        | Entry Data                                       |
|----------|--------------------------|--------------------------------------------------|
| 34       | IIO feature status       | UserName                                         |
|          |                          | Device name                                      |
|          |                          | Device serial number                             |
|          |                          | IIO Status (enabled or disabled)                 |
| 35       | SA pin changed           | UserName                                         |
|          |                          | Device name                                      |
|          |                          | Device serial number                             |
|          |                          | Completion status                                |
| 36       | Audit log Saved          | UserName                                         |
|          |                          | Device name                                      |
|          |                          | Device serial number                             |
|          |                          | Completion status                                |
| 37       | SSL                      | UserName                                         |
|          |                          | Device name                                      |
|          |                          | Device serial number                             |
|          |                          | Completion Status                                |
|          |                          | (Enabled/Disabled/Terminated)                    |
| 38       | X509 certificate         | UserName                                         |
|          |                          | Device name                                      |
|          |                          | Device serial number                             |
|          |                          | Completion Status (Created/uploaded/Downloaded). |
| 39       | IP sec                   | UserName                                         |
|          | Enable/Disable/Configure | Device name                                      |
|          |                          | Device serial number                             |
|          |                          | Completion Status                                |
|          |                          | (Configured/enabled/disabled/Terminated)         |
| 40       | SNMPv3                   | UserName                                         |
|          |                          | Device name                                      |
|          |                          | Device serial number                             |
|          |                          | Completion Status                                |
|          |                          | (Configured/enabled/disabled).                   |
| 41       | IP Filtering Rules       | UserName                                         |
|          |                          | Device name                                      |
|          |                          | Device serial number                             |
|          |                          | Completion Status (Configured/enabled/disabled). |
|          |                          | (Somigarea, enablea, disablea).                  |
|          |                          |                                                  |
|          |                          |                                                  |

| Event ID | Event Description          | Entry Data                                                |
|----------|----------------------------|-----------------------------------------------------------|
| 42       | Network Authentication     | UserName                                                  |
|          | Enable/Disable/Configure   | Device name                                               |
|          |                            | Device serial number                                      |
|          |                            | Completion Status (Enabled/Disabled)                      |
| 43       | Device clock               | UserName                                                  |
|          |                            | Device name                                               |
|          |                            | Device serial number                                      |
|          |                            | Completion Status (time changed/date changed)             |
| 44       | SW upgrade                 | Device name                                               |
|          |                            | Device serial number                                      |
|          |                            | Completion Status (Success, Failed)                       |
| 45       | Cloning                    | Device name                                               |
|          |                            | Device serial number                                      |
|          |                            | Completion Status (Success, Failed)                       |
| 46       | Scan Metadata Validation   | Device name                                               |
|          |                            | Device serial number                                      |
|          |                            | Completion Status (Metadata Validation Success or Failed) |
| 47       | Xerox Secure Access        | Device name                                               |
|          | Enable/Disable/Configure   | Device serial number                                      |
|          |                            | Completion status (Configured/enabled/disabled)           |
| 48       | Service login copy mode    | Service name                                              |
|          |                            | Device name                                               |
|          |                            | Device serial number                                      |
|          |                            | Completion Status (Success, Failed)                       |
| 49       | Smartcard (CAC/PIV) access | UserName (if valid Card and Password are entered)         |
|          |                            | Device name                                               |
|          |                            | Device serial number                                      |
|          |                            | Process Name                                              |
| 50       | Process terminated         | Device name                                               |
|          |                            | Device serial number                                      |
|          |                            | Process name                                              |
|          |                            |                                                           |

| Device name   Device serial number   Device serial number   ODIO type (Full or Standard)   Scheduled time   ODIO status (Started/Completed/canceled)   Completion Status (Success/Failed/Canceled)                                                                                                    | Event ID | Event Description             | Entry Data                          |
|----------------------------------------------------------------------------------------------------|----------|-------------------------------|-------------------------------------|
| ODIO type (Full or Standard) Scheduled time ODIO status (Started/Completed/canceled) Completion Status (Success/Failed/Canceled)  53 CPSR Backup File Name User Name Completion Status (Normal / Error) IIO Status  54 CPSR Restore File Name User Name Completion Status (Normal / Error) IIO Status  55 SA Tools Access Admin Device serial number Completion Status (Locked/Unlocked)  57 Session Timer Logout Device Name Device Serial Number Interface (Web, LUI) User Name (who was logged out) Session IP (if available)  58 Session Timer Interval Change Device Serial Number Interface (Web, LUI)(Timer affected by change) | 51       |                               |                                     |
| Scheduled time ODIO status (Started/Completed/canceled) Completion Status (Success/Failed/Canceled)  53 CPSR Backup File Name User Name Completion Status (Normal / Error) IIO Status  54 CPSR Restore File Name User Name Completion Status (Normal / Error) IIO Status  55 SA Tools Access Admin Device serial number Completion Status (Locked/Unlocked)  57 Session Timer Logout Device Name Device Serial Number Interface (Web, LUI) User Name (who was logged out) Session IP (if available)  58 Session Timer Interval Change Device Serial Number Interface (Web, LUI)(Timer affected by change)                              |          |                               | Device serial number                |
| ODIO status (Started/Completed/canceled) Completion Status (Success/Failed/Canceled)  53 CPSR Backup File Name User Name Completion Status (Normal / Error) IIO Status  54 CPSR Restore File Name User Name Completion Status (Normal / Error) IIO Status  55 SA Tools Access Admin Device serial number Completion Status (Locked/Unlocked)  57 Session Timer Logout Device Name Device Serial Number Interface (Web, LUI) User Name (who was logged out) Session IP (if available)  58 Session Timer Interval Change Device Serial Number Interface (Web, LUI)(Timer affected by change)                                             |          |                               | ODIO type (Full or Standard)        |
| (Started/Completed/canceled) Completion Status (Success/Failed/Canceled)  53 CPSR Backup File Name User Name Completion Status (Normal / Error) IIO Status  54 CPSR Restore File Name User Name Completion Status (Normal / Error) IIO Status  55 SA Tools Access Admin Device serial number Completion Status (Locked/Unlocked)  57 Session Timer Logout Device Name Device Serial Number Interface (Web, LUI) User Name (who was logged out) Session IP (if available)  58 Session Timer Interval Change Device Serial Number Interface (Web, LUI)(Timer affected by change)                                                         |          |                               | Scheduled time                      |
| (Success/Failed/Canceled)  53                                                                                                    |          |                               |                                     |
| User Name Completion Status (Normal / Error) IIO Status  54                                                                                                    |          |                               |                                     |
| Completion Status (Normal / Error) IIO Status  54 CPSR Restore  File Name User Name Completion Status (Normal / Error) IIO Status  55 SA Tools Access Admin  Device serial number Completion Status (Locked/Unlocked)  57 Session Timer Logout  Device Name Device Serial Number Interface (Web, LUI) User Name (who was logged out) Session IP (if available)  58 Session Timer Interval Change Device Serial Number Interface (Web, LUI)(Timer affected by change)                                                                                                    | 53       | CPSR Backup                   | File Name                           |
| 54 CPSR Restore  File Name User Name Completion Status (Normal / Error) IIO Status  55 SA Tools Access Admin Device serial number Completion Status (Locked/Unlocked)  57 Device Name Device Serial Number Interface (Web, LUI) User Name (who was logged out) Session IP (if available)  58 Session Timer Interval Change Device Serial Number Interface (Web, LUI)(Timer affected by change)                                                                                                    |          |                               | User Name                           |
| 54 CPSR Restore  File Name User Name Completion Status (Normal / Error) IIO Status  55 SA Tools Access Admin Device serial number Completion Status (Locked/Unlocked)  57 Device Name Device Serial Number Interface (Web, LUI) User Name (who was logged out) Session IP (if available)  58 Session Timer Interval Change Device Serial Number Interface (Web, LUI)(Timer affected by change)                                                                                                    |          |                               | Completion Status (Normal / Error)  |
| User Name Completion Status (Normal / Error) IIO Status  SA Tools Access Admin Device serial number Completion Status (Locked/Unlocked)  Device Name Device Serial Number Interface (Web, LUI) User Name (who was logged out) Session IP (if available)  Session Timer Interval Change Device Serial Number Interface (Web, LUI)(Timer affected by change)                                                                                                    |          |                               | IIO Status                          |
| Completion Status (Normal / Error) IIO Status  55  SA Tools Access Admin  Device serial number Completion Status (Locked/Unlocked)  57  Session Timer Logout  Device Name Device Serial Number Interface (Web, LUI) User Name (who was logged out) Session IP (if available)  58  Session Timer Interval Change  Device Serial Number Interface (Web, LUI)(Timer affected by change)                                                                                                    | 54       | CPSR Restore                  | File Name                           |
| 55 SA Tools Access Admin  Device serial number Completion Status (Locked/Unlocked)  57 Device Name Device Serial Number Interface (Web, LUI) User Name (who was logged out) Session IP (if available)  58 Session Timer Interval Change Device Serial Number Interface (Web, LUI)(Timer affected by change)                                                                                                    |          |                               | User Name                           |
| SA Tools Access Admin  Device serial number  Completion Status (Locked/Unlocked)  Device Name  Device Serial Number  Interface (Web, LUI)  User Name (who was logged out)  Session IP (if available)  Session Timer Interval Change  Device Serial Number  Interface (Web, LUI)(Timer affected by change)                                                                                                    |          |                               | Completion Status (Normal / Error)  |
| Completion Status (Locked/Unlocked)  57 Session Timer Logout  Device Name Device Serial Number Interface (Web, LUI) User Name (who was logged out) Session IP (if available)  58 Session Timer Interval Change Device Name Device Serial Number Interface (Web, LUI)(Timer affected by change)                                                                                                    |          |                               | IIO Status                          |
| 57 Session Timer Logout  Device Name Device Serial Number Interface (Web, LUI) User Name (who was logged out) Session IP (if available)  58 Session Timer Interval Change Device Name Device Serial Number Interface (Web, LUI)(Timer affected by change)                                                                                                    | 55       | SA Tools Access Admin         | Device serial number                |
| Device Serial Number Interface (Web, LUI) User Name (who was logged out) Session IP (if available)  58  Session Timer Interval Change Device Name Device Serial Number Interface (Web, LUI)(Timer affected by change)                                                                                                    |          |                               | Completion Status (Locked/Unlocked) |
| Interface (Web, LUI) User Name (who was logged out) Session IP (if available)  58  Session Timer Interval Change Device Name Device Serial Number Interface (Web, LUI)(Timer affected by change)                                                                                                    | 57       | Session Timer Logout          | Device Name                         |
| User Name (who was logged out) Session IP (if available)  Device Name Device Serial Number Interface (Web, LUI)(Timer affected by change)                                                                                                    |          |                               | Device Serial Number                |
| Session IP (if available)  Session Timer Interval Change  Device Name  Device Serial Number  Interface (Web, LUI)(Timer affected by change)                                                                                                    |          |                               | Interface (Web, LUI)                |
| Session Timer Interval Change  Device Name  Device Serial Number  Interface (Web, LUI)(Timer affected by change)                                                                                                    |          |                               | User Name (who was logged out)      |
| Device Serial Number Interface (Web, LUI)(Timer affected by change)                                                                                                    |          |                               | Session IP (if available)           |
| Interface (Web, LUI)(Timer affected by change)                                                                                                    | 58       | Session Timer Interval Change | Device Name                         |
| change)                                                                                                    |          |                               | Device Serial Number                |
| User Name (who made this change)                                                                                                    |          |                               |                                     |
|                                                                                                    |          |                               | User Name (who made this change)    |
| Session IP (if available)                                                                                                    |          |                               | Session IP (if available)           |
| Completion Status                                                                                                    |          |                               | Completion Status                   |
| 59 Feature Access Control User Name                                                                                                    | 59       | Feature Access Control        | User Name                           |
| Enable/Disable/Configure Device Name                                                                                                    |          | Enable/Disable/Configure      | Device Name                         |
| Device Serial Number                                                                                                    |          |                               | Device Serial Number                |
| Completion Status (Enabled/Disabled/Configured)                                                                                                    |          |                               |                                     |
| Interface (Web, Local, CAC, SNMP)                                                                                                    |          |                               | Interface (Web, Local, CAC, SNMP)   |
| Session IP address (if available)                                                                                                    |          |                               | Session IP address (if available)   |

| Event ID | Event Description           | Entry Data                                    |
|----------|-----------------------------|-----------------------------------------------|
| 60       | Device Clock NTP            | Device Name                                   |
| Ena      | Enable/Disable              | Device serial number                          |
|          |                             | Enable/Disable NTP                            |
|          |                             | NTP Server IP Address                         |
|          |                             | Completion Status (Success/Failed)            |
| 61       | Grant / Revoke Admin        | Device Name                                   |
|          |                             | Device Serial Number                          |
|          |                             | User Name (of target user)                    |
|          |                             | Grant or Revoke (the admin right)             |
|          |                             | Completion Status (Success/Failed)            |
| 62       | Smartcard (CAC/PIV)         | UserName                                      |
|          | Enable/Disable/Configure    | Device Name                                   |
|          |                             | Device Serial Number                          |
|          |                             | Completion Status (Success/Failed)            |
| 63       | IPv6                        | UserName                                      |
|          | Enable/Disable/Configure    | Device Name                                   |
|          |                             | Device Serial Number                          |
|          |                             | Completion Status (Success/Failed)            |
| 64       | 802.1x                      | UserName                                      |
|          | Enable/Disable/Configure    | Device Name                                   |
|          |                             | Device Serial Number                          |
|          |                             | Completion Status (Success/Failed)            |
| 65       | Abnormal System Termination | Device Name                                   |
|          |                             | Device Serial Number                          |
| 66       | Local Authentication        | UserName                                      |
|          |                             | Device Name                                   |
|          |                             | Device Serial Number                          |
|          |                             | Completion Status (Enabled/Disabled)          |
| 67       | Web User Interface          | UserName                                      |
|          | Authentication              | Device Name                                   |
|          | (Enable Network or Local)   | Device Serial Number                          |
|          |                             | Authentication Method Enabled (Network/Local) |

| Event ID | Event Description         | Entry Data                             |
|----------|---------------------------|----------------------------------------|
| 68       | FIPS Mode                 | UserName                               |
|          | Enable/Disable/Configure  | Device name                            |
|          |                           | Device Serial Number                   |
|          |                           | Enable/Disable/Configure               |
| 69       | Xerox Secure Access Login | UserName                               |
|          |                           | Device Name                            |
|          |                           | Device Serial Number                   |
|          |                           | Completion Status (Success/Failed)     |
| 70       | Print from USB            | User Name                              |
|          | Enable/Disable            | Device Name                            |
|          |                           | Device Serial Number                   |
|          |                           | Completion Status (Enabled/Disabled)   |
| 71       | USB Port                  | User Name                              |
|          | Enable/Disable            | Device Name                            |
|          |                           | Device Serial Number                   |
|          |                           | USB Port (Front/Rear)                  |
|          |                           | Completion Status (Enabled/Disabled)   |
| 72       | Scan to USB               | User Name                              |
|          | Enable/Disable            | Device Name                            |
|          |                           | Device Serial Number                   |
|          |                           | Completion Status (Enabled/Disabled)   |
| 73       | System Log Download       | Username                               |
|          |                           | IP of requesting device (if available) |
|          |                           | File names downloaded                  |
|          |                           | Destination (IP address or USB device) |
|          |                           | Completion status (Success/failed)     |
| 74       | Scan to USB Job           | Job Name                               |
|          |                           | User Name                              |
|          |                           | Completion Status                      |
|          |                           | IIO Status                             |
|          |                           | Accounting User ID-Name                |
|          |                           | Accounting Account ID-Name             |

| Event ID | Event Description          | Entry Data                                                                                  |
|----------|----------------------------|---------------------------------------------------------------------------------------------|
| 75       | Remote UI feature          | User Name                                                                                   |
|          |                            | Device Name                                                                                 |
|          |                            | Device Serial Number                                                                        |
|          |                            | Completion Status                                                                           |
|          |                            | (Enabled/Disabled/Configured)                                                               |
| 76       | Remote UI session          | User Name                                                                                   |
|          |                            | Device Name                                                                                 |
|          |                            | Device Serial Number                                                                        |
|          |                            | Completion Status                                                                           |
|          |                            | (Initiated/Terminated)                                                                      |
|          |                            | Remote Client IP Address                                                                    |
| 77       | Remote Scan Feature        | User Name                                                                                   |
|          | Enable/Disable             | Device Name                                                                                 |
|          | (TWAIN driver)             | Device Serial Number                                                                        |
|          |                            | Competion Status (Enable/Disable)                                                           |
| 78       | Remote Scan Job Submitted  | UserName (at client if available)                                                           |
|          | (TWAIN driver)             | IP address of submitting client                                                             |
|          |                            | Device name                                                                                 |
|          |                            | Device serial number                                                                        |
|          |                            | Job name (if accepted)                                                                      |
|          |                            | Completion status (accept/reject request)                                                   |
| 79       | Scan to Web Service Job    | Job name                                                                                    |
|          | (Remote Scan Job Competed) | UserName                                                                                    |
|          | (TWAIN driver)             | Accounting User ID-Name                                                                     |
|          |                            | Accounting Account ID-Name                                                                  |
|          |                            | Completion status                                                                           |
|          |                            | Destination                                                                                 |
| 80       | SMTP Connection Encryption | UserName                                                                                    |
|          |                            | Device name                                                                                 |
|          |                            | Device serial number                                                                        |
|          |                            | Completion Status                                                                           |
|          |                            | (Enabled for STARTLS / Enabled for<br>STARTLS if Avail / Enabled for SSL/TLS /<br>Disabled) |

| Event ID | Event Description                  | Entry Data                                                                            |
|----------|------------------------------------|---------------------------------------------------------------------------------------|
| 81       | Email Domain Filtering Rule        | User name                                                                             |
|          |                                    | Device Name                                                                           |
|          |                                    | Device Serial Number                                                                  |
|          |                                    | Completion Status (Feature<br>Enabled/Feature Disabled, Rule Added /<br>Rule Deleted) |
| 82       | Software Self Test Started         | Device Name                                                                           |
|          |                                    | Device Serial Number                                                                  |
| 83       | Software Self Test Complete        | Device Name                                                                           |
|          |                                    | Device Serial Number                                                                  |
|          |                                    | Completion<br>Status(Success/Failed/Cancelled)                                        |
| 84       | McAfee Security State              | UserName                                                                              |
|          | NOTE: ColorQube 8900 ONLY          | Device name                                                                           |
|          |                                    | Device serial number                                                                  |
|          |                                    | Security Mode                                                                         |
|          |                                    | (Enhanced Security / Integrity Control)                                               |
|          |                                    | Completion Status                                                                     |
|          |                                    | (Enabled / Disabled / Pending)                                                        |
| 85       | McAfee Security Event              | Device name                                                                           |
|          | NOTE: ColorQube 8900 ONLY          | Device serial number                                                                  |
|          |                                    | Туре                                                                                  |
|          |                                    | (Read / Modify / Execute / Deluge)                                                    |
|          |                                    | McAfee message text                                                                   |
| 87       | McAfee Agent                       | User name                                                                             |
|          | NOTE: ColorQube 8900 ONLY          | Device name                                                                           |
|          |                                    | Device serial number                                                                  |
|          |                                    | Completion Status                                                                     |
|          |                                    | (Enabled / Disabled)                                                                  |
| 88       | Digital Certificate Import Failure | Device name                                                                           |
| 89       | User Name                          | Device serial number                                                                  |
|          | Add/Delete                         |                                                                                       |
| 90       | User Name Password Change          | Security Mode                                                                         |

| Event ID | Event Description            | Entry Data                                                   |
|----------|------------------------------|--------------------------------------------------------------|
| 91       | EFax Job Secure Print        | UserName (managing passcodes)                                |
|          | Passcode                     | Device name                                                  |
|          |                              | Device serial number                                         |
|          |                              | Completion Status (Passcode Created/Changed)                 |
| 92       | Scan2Mailbox Folder Password | UserName (managing passwords)                                |
|          | Change                       | Device name                                                  |
|          |                              | Device serial number                                         |
|          |                              | Folder Name                                                  |
|          |                              | Completion Status (Password was Changed)                     |
| 93       | EFax Mailbox Passcode        | UserName (managing passcodes)                                |
|          |                              | Device name                                                  |
|          |                              | Device serial number                                         |
|          |                              | Completion Status (Passcode                                  |
|          |                              | Created/Changed)                                             |
| 94       | FTP/SFTP Filing Passive Mode | User Name                                                    |
|          |                              | Device Name                                                  |
|          |                              | Device Serial Number                                         |
|          |                              | Completion Status (Enabled / Disabled)                       |
| 95       | EFax Forwarding Rule         | User Name                                                    |
|          |                              | Device Name                                                  |
|          |                              | Device Serial Number                                         |
|          |                              | Fax Line 1 or 2 (if applicable)                              |
|          |                              | Completion Status (Rule Edit / Rule Enabled / Rule Disabled) |
| 96       | EIP Weblets Allow            | UserName                                                     |
|          | Install                      | Device name                                                  |
|          |                              | Device serial number                                         |
|          |                              | Completion Status (Enable Installation / Block Installation) |
| 97       | EIP Weblets Install          | UserName                                                     |
|          |                              | Device name                                                  |
|          |                              | Device serial number                                         |
|          |                              | Weblet Name                                                  |
|          |                              | Action (Install / Delete)                                    |
|          |                              | Completion (Success / Fail)                                  |

| 98 EIP Weblets Enable / Disable Device name Device name Device serial number Weblet Name Completion Status (Enable / Disable)  99 Network Connectivity Enable / Disable Device name Device name Device name Device serial number Completion Status (Enable Wireless / Disable Wireless (Enable Wireless / Disable Wireless (Enable Wired /Disable Wired)  100 Address Book Permissions UserName Machine Name Machine serial number Completion Status (SA Only/Open Access Enabled WebUI) / (SA Only/Open Access Enabled LocalUI)  101 Address Book Export UserName Machine Name Machine serial number UserName Machine serial number UserName Machine serial number |
|----------------------------------------------------------------------------------------------------|
| Device serial number Weblet Name Completion Status (Enable / Disable)  Network Connectivity Enable / Disable  Device name Device serial number Completion Status (Enable Wireless / Disable Wireless (Enable Wireless / Disable Wireless (Enable Wired /Disable Wired)  100  Address Book Permissions  UserName Machine Name Machine serial number Completion Status (SA Only/Open Access Enabled WebUI) / (SA Only/Open Access Enabled LocalUI)  101  Address Book Export  UserName Machine Name Machine Name Machine Serial number  UserName Machine Serial number  UserName Machine Serial number  UserName Machine Serial number                                |
| Weblet Name Completion Status (Enable / Disable)  99 Network Connectivity Enable / Disable  Network Connectivity Enable / Disable  UserName Device name Device serial number Completion Status (Enable Wireless / Disable Wireless (Enable Wired /Disable Wired)  100 Address Book Permissions  UserName Machine Name Machine serial number Completion Status (SA Only/Open Access Enabled WebUI) / (SA Only/Open Access Enabled LocalUI)  101 Address Book Export  UserName Machine Name Machine Name Machine Name Machine Serial number  102 SW upgrade enable / disable  UserName                                                                                |
| Completion Status (Enable / Disable)  Network Connectivity Enable / Disable                                                                                                    |
| Network Connectivity Enable / Disable  Network Connectivity Enable / Device name Device serial number Completion Status (Enable Wireless / Disable Wireless (Enable Wired /Disable Wired)  100  Address Book Permissions  UserName Machine Name Machine serial number Completion Status (SA Only/Open Access Enabled WebUI) / (SA Only/Open Access Enabled LocalUI)  101  Address Book Export  UserName Machine Name Machine Name Machine serial number  SW upgrade enable / disable  UserName                                                                                                    |
| Device name Device serial number Completion Status (Enable Wireless / Disable Wireless (Enable Wired /Disable Wired)  100 Address Book Permissions UserName Machine Name Machine serial number Completion Status (SA Only/Open Access Enabled WebUI) / (SA Only/Open Access Enabled LocalUI)  101 Address Book Export UserName Machine Name Machine Name Machine serial number UserName Machine serial number  SW upgrade enable / disable UserName                                                                                                    |
| Device name Device serial number Completion Status (Enable Wireless / Disable Wireless (Enable Wired /Disable Wired)  100 Address Book Permissions UserName Machine Name Machine serial number Completion Status (SA Only/Open Access Enabled WebUI) / (SA Only/Open Access Enabled LocalUI)  101 Address Book Export UserName Machine Name Machine Name Machine serial number  UserName Sw upgrade enable / disable UserName                                                                                                    |
| Completion Status (Enable Wireless / Disable Wireless (Enable Wired /Disable Wired)  100  Address Book Permissions  UserName Machine Name Machine serial number Completion Status (SA Only/Open Access Enabled WebUI) / (SA Only/Open Access Enabled LocalUI)  101  Address Book Export  UserName Machine Name Machine Name Machine serial number  102  SW upgrade enable / disable  UserName                                                                                                    |
| (Enable Wireless / Disable Wireless (Enable Wired /Disable Wired)  100  Address Book Permissions  UserName Machine Name Machine serial number Completion Status (SA Only/Open Access Enabled WebUI) / (SA Only/Open Access Enabled LocalUI)  101  Address Book Export  UserName Machine Name Machine serial number  102  SW upgrade enable / disable  UserName                                                                                                    |
| 100 Address Book Permissions UserName Machine Name Machine serial number Completion Status (SA Only/Open Access Enabled WebUI) / (SA Only/Open Access Enabled LocalUI)  101 Address Book Export UserName Machine Name Machine Name Machine serial number  102 SW upgrade enable / disable UserName                                                                                                    |
| Address Book Permissions  UserName Machine Name Machine serial number Completion Status (SA Only/Open Access Enabled WebUI) / (SA Only/Open Access Enabled LocalUI)  101  Address Book Export UserName Machine Name Machine serial number  102  SW upgrade enable / disable UserName                                                                                                    |
| Machine Name Machine serial number Completion Status (SA Only/Open Access Enabled WebUI) / (SA Only/Open Access Enabled LocalUI)  101 Address Book Export UserName Machine Name Machine serial number  102 SW upgrade enable / disable UserName                                                                                                    |
| Machine serial number Completion Status (SA Only/Open Access Enabled WebUI) / (SA Only/Open Access Enabled LocalUI)  101 Address Book Export UserName Machine Name Machine serial number  102 SW upgrade enable / disable UserName                                                                                                    |
| Completion Status (SA Only/Open Access Enabled WebUI) / (SA Only/Open Access Enabled LocalUI)  101 Address Book Export UserName Machine Name Machine serial number  102 SW upgrade enable / disable UserName                                                                                                    |
| (SA Only/Open Access Enabled WebUI) / (SA Only/Open Access Enabled LocalUI)  101                                                                                                    |
| (SA Only/Open Access Enabled LocalUI)  101                                                                                                    |
| 101 Address Book Export UserName Machine Name Machine serial number  102 SW upgrade enable / disable UserName                                                                                                    |
| Machine Name  Machine serial number  SW upgrade enable / disable  UserName                                                                                                    |
| Machine serial number  SW upgrade enable / disable  UserName                                                                                                    |
| 102 SW upgrade enable / disable UserName                                                                                                    |
| 10                                                                                                    |
|                                                                                                    |
| Device name                                                                                                    |
| Device serial number                                                                                                    |
| Completion Status (Enable Installation / Disable Installation)                                                                                                    |
| 103 Supplies Plan Activation Device name                                                                                                    |
| Device serial number                                                                                                    |
| Completion Status:                                                                                                    |
| Success: (if Passcode is ok)                                                                                                    |
| Failed: (if Passcode is not ok)                                                                                                    |
| Locked out (if Max Attempts Exceed 5)                                                                                                    |
| Time Remaining :                                                                                                    |
| Hrs (Remaining for next attempt)                                                                                                    |
| Min (Remaining for next attempt)                                                                                                    |

| Event ID | Event Description                                      | Entry Data                            |
|----------|--------------------------------------------------------|---------------------------------------|
| 104      | Plan Conversion                                        | Device name                           |
|          |                                                        | Device serial number                  |
|          |                                                        | Completion Status:                    |
|          |                                                        | Success: (if Passcode is ok)          |
|          |                                                        | Failed: (if Passcode is not ok)       |
|          |                                                        | Locked out (if Max Attempts Exceed 5) |
|          |                                                        | Time Remaining :                      |
|          |                                                        | Hrs (Remaining for next attempt)      |
|          |                                                        | Min (Remaining for next attempt)      |
| 105      | IPv4                                                   | UserName                              |
|          | Enable/Disable/Configure                               | Device name                           |
|          |                                                        | Device serial number                  |
|          |                                                        | Completion Status                     |
|          |                                                        | (Enabled Wireless/Disabled Wireless/  |
|          |                                                        | Configured Wireless)                  |
|          |                                                        | (Enabled Wired/Disabled Wired/        |
|          |                                                        | Configured Wired)                     |
| 106      | SA PIN Reset                                           | Device serial number                  |
|          |                                                        | Completion Status (Success/Failed)    |
| 107      | Convenience Authentication                             | UserName                              |
|          | Login                                                  | Device name                           |
|          |                                                        | Device serial number                  |
|          |                                                        | Completion Status (Success or Failed) |
| 108      | Convenience Authentication<br>Enable/Disable/Configure | UserName                              |
|          | Enable/Disable/Configure                               | Device name                           |
|          |                                                        | Device serial number                  |
|          |                                                        | Completion Status                     |
|          |                                                        | (Enabled/Disabled/Configured)         |
| 109      | Efax Passcode Length                                   | UserName (managing passcodes)         |
|          |                                                        | Device name                           |
|          |                                                        | Device serial number                  |
|          |                                                        | Completion Status (Passcode Length    |
|          |                                                        | Changed)                              |

| Event ID | Event Description           | Entry Data                                 |
|----------|-----------------------------|--------------------------------------------|
| 110      | Custom Authentication Login | UserName                                   |
|          |                             | Device name                                |
|          |                             | Device serial number                       |
|          |                             | Completion Status (Success or Failed)      |
| 111      | Custom Authentication       | UserName                                   |
|          | Enable/Disable/Configure    | Device name                                |
|          |                             | Device serial number                       |
|          |                             | Completion Status                          |
|          |                             | (Enabled/Disabled/Configured)              |
| 112      | Billing Impression Mode     | UserName                                   |
|          |                             | Device name                                |
|          |                             | Device serial number                       |
|          |                             | Mode Set to (A4 Mode, A3 Mode              |
|          |                             | Completion Status (Success, Failed         |
|          |                             | Impression data                            |
| 113      | Airprint                    | UserName                                   |
|          | Enable/Disable/Configure    | Device name                                |
|          |                             | Device serial number                       |
|          |                             | Completion Status                          |
|          |                             | (Enabled/Disabled/Configured)              |
| 114      | Device cloning              | UserName                                   |
|          | enable / disable            | Device name                                |
|          |                             | Device serial number                       |
|          |                             | Completion Status                          |
|          |                             | Enable / Disable                           |
| 115      | Save for reprint job        | UserName                                   |
|          |                             | Device name                                |
|          |                             | Device serial number                       |
|          |                             | Completion Status                          |
|          |                             | (Standard Access, Open Access, Restricted) |

| Event ID | Event Description            | Entry Data                                 |
|----------|------------------------------|--------------------------------------------|
| 116      | Web UI Access/Configure      | UserName                                   |
|          |                              | Device name                                |
|          |                              | Device serial number                       |
|          |                              | Completion Status                          |
|          |                              | (Standard Access, Open Access, Restricted) |
| 117      | System log push to Xerox     | Username if authenticated                  |
|          |                              | Server destination URL                     |
|          |                              | Log identifier string (filename)           |
|          |                              | Completion Status                          |
|          |                              | (Success / Failed)                         |
| 119      | Scan to WebDAV               | Job name                                   |
|          | Job                          | User Name                                  |
|          |                              | Completion Status                          |
|          |                              | IIO status                                 |
|          |                              | Accounting User ID-Name                    |
|          |                              | Accounting Account ID-Name                 |
|          |                              | WebDAV destination.                        |
| 120      | Mopria Print                 | UserName                                   |
|          | enable / disable             | Device name                                |
|          |                              | Device serial number                       |
|          |                              | Completion Status                          |
|          |                              | Enable / Disable                           |
| 121      | PoS credit card API enable / | UserName                                   |
|          | disable                      | Device name                                |
|          |                              | Device serial number                       |
|          |                              | Completion Status                          |
|          |                              | Enable / Disable                           |
| 122      | PoS CC data transfer         | Job name or number?                        |
|          | data transfer                | Machine Name                               |
|          |                              | Machine serial number                      |
|          |                              | Destination server                         |
|          |                              | Completion status (Success / Fail)         |

| Invalid Login Attempt                                                                                                    | Event ID | Event Description       | Entry Data                            |
|----------------------------------------------------------------------------------------------------|----------|-------------------------|---------------------------------------|
| Interface (Web UI, Local UI) Session IP Address if available  125 Protocol audit Log enable/Disable UserName Device Name Device serial number Completion Status Enable / Disable  126 Display Device information configure UserName Device Name Device Name Device Name Device Name Device serial number Completion Status (Configured)  127 Invalid Login Lockout Expires Device name Device serial number Interface (Web UI) Session IP Address if available Count of invalid attempts: "attempts xx" where xx = the number of attempts." where xx = the number of attempts.  128 Erase Customer Data Erase Customer Data Device serial number Success / Failed  129 Audit log SFTP scheduled Configure UserName Device Name Device Name Device Serial number Completion status (Enable/Disable/Configured)  130 Audit Log SFTP Transfer UserName Device Name Device Name | 124      | Invalid Login Attempt   | Device name                           |
| Session IP Address if available  125 Protocol audit Log enable/Disable Device Name Device Serial number Completion Status Enable / Disable  126 Display Device information configure UserName Device Name Device Serial number Completion Status (Configured)  127 Invalid Login Lockout Expires Device serial number Interface (Web UI) Session IP Address if available Count of invalid attempts: "attempts xx" where xx = the number of attempts.  128 Erase Customer Data Erase Customer Data Device serial number Success / Failed  129 Audit log SFTP scheduled Configure Device Name Device Serial number Completion status (Enable/Disable/Configured)  130 Audit Log SFTP Transfer UserName Device Serial number Device Name Device Serial number Device Serial number Completion status (Enable/Disable/Configured) Device Serial number Device Serial number                                                                                                    |          | Lockout                 | Device serial number                  |
| Device Name   Device Name   Device Name   Device Name   Device Serial number   Completion Status   Enable / Disable                                                                                                    |          |                         | Interface (Web UI, Local UI)          |
| enable/Disable  Device Name Device serial number Completion Status Enable / Disable  126  Display Device information Configure  Device Name Device Serial number Completion Status (Configured)  127  Invalid Login Lockout Expires  Device serial number Interface (Web UI) Session IP Address if available Count of invalid attempts: "attempts xx" where xx = the number of attempts.  128  Erase Customer Data  Erase Customer Data  Device serial number Success / Failed  129  Audit log SFTP scheduled Configure  Device Name Device serial number Completion status (Enable/Disable/Configured)  130  Audit Log SFTP Transfer  UserName Device Serial number Device Name Device Serial number Device Serial number                                                                                                    |          |                         | Session IP Address if available       |
| Device Name Device serial number Completion Status Enable / Disable  126 Display Device information configure  Device Name Device Serial number Completion Status (Configured)  127 Invalid Login Lockout Expires Device serial number Interface (Web UI) Session IP Address if available Count of invalid attempts: "attempts xx" where xx = the number of attempts.  128 Erase Customer Data Erase Customer Data Device serial number Success / Failed  129 Audit log SFTP scheduled Configure Device Name Device serial number Completion status (Enable/Disable/Configured)  130 Audit Log SFTP Transfer UserName Device serial number Device serial number                                                                                                    | 125      |                         | UserName                              |
| Completion Status Enable / Disable  126  Display Device information configure  Device Name Device Name Device serial number Completion Status (Configured)  127  Invalid Login Lockout Expires  Device serial number Interface (Web UI) Session IP Address if available Count of invalid attempts: "attempts xx" where xx = the number of attempts.  128  Erase Customer Data Erase Customer Data Device serial number Success / Failed  129  Audit log SFTP scheduled Configure  Device Name Device serial number Completion status (Enable/Disable/Configured)  130  Audit Log SFTP Transfer  UserName Device Name Device serial number Device Name Device serial number Device Name Device serial number Device Name Device serial number Device serial number Device serial number Device serial number Device serial number Device serial number Device serial number Device serial number Device serial number Device serial number Device serial number Device serial number Device serial number Device serial number                                                                                                    |          | enable/Disable          | Device Name                           |
| Enable / Disable                                                                                                    |          |                         | Device serial number                  |
| Display Device information configure  Display Device information Device Name Device Serial number Completion Status (Configured)  Device name Expires  Device serial number Interface (Web UI) Session IP Address if available Count of invalid attempts: "attempts xx" where xx = the number of attempts.  Prase Customer Data  Erase Customer Data Device serial number Success / Failed  Device serial number Success / Failed  Device Name Device serial number Completion status (Enable/Disable/Configured)  UserName Device Serial number Completion status (Enable/Disable/Configured)  Device Name Device Serial number Device Serial number Device Serial number Completion Status (Enable/Disable/Configured)                                                                                                    |          |                         | Completion Status                     |
| configure  Device Name Device serial number Completion Status (Configured)  127  Invalid Login Lockout Expires  Device serial number Interface (Web UI) Session IP Address if available Count of invalid attempts: "attempts xx" where xx = the number of attempts.  128  Erase Customer Data Erase Customer Data Device serial number Success / Failed  129  Audit log SFTP scheduled Configure  Device Name Device serial number Completion status (Enable/Disable/Configured)  130  Audit Log SFTP Transfer  UserName Device Name Device Serial number Device Name Device Serial number Device Name Device Serial number Device Name Device Serial number Device Name Device Serial number Device Serial number Device Serial number Device Serial number Device Serial number Device Serial number Device Serial number Device Serial number Device Serial number Device Serial number                                                                                                    |          |                         | Enable / Disable                      |
| Device Name Device serial number Completion Status (Configured)  127 Invalid Login Lockout Expires Device serial number Interface (Web UI) Session IP Address if available Count of invalid attempts: "attempts xx" where xx = the number of attempts.  128 Erase Customer Data Erase Customer Data Device serial number Success / Failed  129 Audit log SFTP scheduled Configure Device Name Device serial number Completion status (Enable/Disable/Configured)  130 Audit Log SFTP Transfer UserName Device Name Device Serial number Device Serial number Device Serial number Device Serial number Device Serial number Device Serial number Device Serial number Device Serial number Device Serial number Device Serial number Device Serial number Device Serial number                                                                                                    | 126      |                         | UserName                              |
| Completion Status (Configured)  Invalid Login Lockout Expires  Device name  Expires  Device serial number Interface (Web UI) Session IP Address if available Count of invalid attempts: "attempts xx" where xx = the number of attempts.  Erase Customer Data  Erase Customer Data Device serial number Success / Failed  129  Audit log SFTP scheduled Configure  Device Name Device serial number Completion status (Enable/Disable/Configured)  130  Audit Log SFTP Transfer  UserName Device Name Device Serial number Device Serial number Device Serial number Device Serial number Device Serial number Device Serial number Device Serial number Device Serial number Device Serial number Device Serial number Destination server Completion Status                                                                                                    |          | configure               | Device Name                           |
| Configured   Configured                                                                                                    |          |                         | Device serial number                  |
| Invalid Login Lockout   Device name                                                                                                    |          |                         | Completion Status                     |
| Expires  Device serial number Interface (Web UI) Session IP Address if available Count of invalid attempts: "attempts xx" where xx = the number of attempts.  Erase Customer Data Erase Customer Data Device serial number Success / Failed  129  Audit log SFTP scheduled Configure Device Name Device serial number Completion status (Enable/Disable/Configured)  130  Audit Log SFTP Transfer UserName Device Name Device Name Device Name Device Name Device Name Device Name Device Name Device Serial number Completion status (Enable/Disable/Configured) Destination server Completion Status                                                                                                    |          |                         | (Configured)                          |
| Interface (Web UI) Session IP Address if available Count of invalid attempts: "attempts xx" where xx = the number of attempts.  Erase Customer Data Erase Customer Data Device serial number Success / Failed  129 Audit log SFTP scheduled Configure Device Name Device serial number Completion status (Enable/Disable/Configured)  130 Audit Log SFTP Transfer UserName Device Name Device Name Device Name Device Name Device Serial number Completion status (Enable/Disable/Configured)  130 Completion Status Device Serial number Device Serial number Device Serial number Device Serial number Device Serial number Device Serial number Device Serial number Device Serial number                                                                                                    | 127      | Invalid Login Lockout   | Device name                           |
| Session IP Address if available Count of invalid attempts: "attempts xx" where xx = the number of attempts.  Erase Customer Data Erase Customer Data Device serial number Success / Failed  129 Audit log SFTP scheduled Configure Device Name Device serial number Completion status (Enable/Disable/Configured)  130 Audit Log SFTP Transfer UserName Device Name Device Name Device Serial number Device Name Device Serial number Device Serial number Device Serial number Device Serial number Device Serial number Device Serial number Destination server Completion Status                                                                                                    |          | Expires                 | Device serial number                  |
| Count of invalid attempts: "attempts xx" where xx = the number of attempts.  Erase Customer Data  Erase Customer Data  Device serial number Success / Failed  129  Audit log SFTP scheduled Configure  Device Name Device serial number Completion status (Enable/Disable/Configured)  130  Audit Log SFTP Transfer  UserName Device Name Device Name Device Name Device Serial number Device Serial number Device Serial number Device Serial number Device Serial number Device Serial number Destination server Completion Status                                                                                                    |          |                         | Interface (Web UI)                    |
| where xx = the number of attempts.  Erase Customer Data  Erase Customer Data  Device serial number  Success / Failed  129  Audit log SFTP scheduled Configure  Device Name Device serial number  Completion status (Enable/Disable/Configured)  130  Audit Log SFTP Transfer  UserName Device Name Device Name Device Name Device Serial number Device Serial number Device Serial number Device Serial number Device Serial number Device Serial number Destination server Completion Status                                                                                                    |          |                         | Session IP Address if available       |
| Device serial number Success / Failed  129 Audit log SFTP scheduled Configure Device Name Device serial number Completion status (Enable/Disable/Configured)  130 Audit Log SFTP Transfer UserName Device Name Device Serial number Device Serial number Completion Status Completion Status                                                                                                    |          |                         | i i i i i i i i i i i i i i i i i i i |
| 129 Audit log SFTP scheduled Configure Device Name Device serial number Completion status (Enable/Disable/Configured)  130 Audit Log SFTP Transfer UserName Device Name Device serial number Device Serial number Completion Status Completion Status                                                                                                    | 128      | Erase Customer Data     | Erase Customer Data                   |
| Audit log SFTP scheduled Configure  Device Name Device serial number Completion status (Enable/Disable/Configured)  UserName Device Name Device Name Device Serial number Completion Status (Enable/Disable/Configured)                                                                                                    |          |                         | Device serial number                  |
| Configure  Device Name  Device serial number  Completion status (Enable/Disable/Configured)  130  Audit Log SFTP Transfer  UserName  Device Name  Device serial number  Device serial number  Destination server  Completion Status                                                                                                    |          |                         | Success / Failed                      |
| Device serial number  Completion status (Enable/Disable/Configured)  130  Audit Log SFTP Transfer  UserName  Device Name  Device serial number  Destination server  Completion Status                                                                                                    | 129      |                         | UserName                              |
| Completion status (Enable/Disable/Configured)  130  Audit Log SFTP Transfer  UserName  Device Name  Device serial number  Destination server  Completion Status                                                                                                    |          | Configure               | Device Name                           |
| 130 Audit Log SFTP Transfer UserName Device Name Device serial number Destination server Completion Status                                                                                                    |          |                         | Device serial number                  |
| Device Name  Device serial number  Destination server  Completion Status                                                                                                    |          |                         |                                       |
| Device serial number  Destination server  Completion Status                                                                                                    | 130      | Audit Log SFTP Transfer | UserName                              |
| Destination server Completion Status                                                                                                    |          |                         | Device Name                           |
| Completion Status                                                                                                    |          |                         | Device serial number                  |
|                                                                                                    |          |                         | Destination server                    |
| (File Transmitted)                                                                                                    |          |                         | Completion Status                     |
|                                                                                                    |          |                         | (File Transmitted)                    |

| Event ID | Event Description                                                                                              | Entry Data                                           |
|----------|----------------------------------------------------------------------------------------------------|------------------------------------------------------|
| 131      | Remote Software                                                                                                | UserName                                             |
|          | Download                                                                                                    | Device name                                          |
|          | Enable Disable                                                                                                 | Device serial number                                 |
|          |                                                                                                    | Completion Status (Enable/Disable)                   |
| 132      | Airprint & Mopria Scanning                                                                                     | UserName                                             |
|          | Enable/Disable/Configure                                                                                       | Device Name                                          |
|          |                                                                                                    | Device serial number                                 |
|          |                                                                                                    | Completion Status                                    |
|          |                                                                                                    | (Enable/Disable/Configured)                          |
| 133      | Airprint & Mopria Scan Job                                                                                     | Job name (if accepted)                               |
|          | Submitted                                                                                                    | UserName (if available)                              |
|          |                                                                                                    | IP address of submitting client                      |
|          |                                                                                                    | Device name                                          |
|          |                                                                                                    | Device serial number                                 |
|          |                                                                                                    | Completion status                                    |
|          |                                                                                                    | (accept/reject request)                              |
| 134      | Airprint & Mopria Scan Job                                                                                     | Job name                                             |
|          | Completed                                                                                                    | UserName (if available)                              |
|          |                                                                                                    | Completion status                                    |
|          |                                                                                                    |                                                      |
| 136      | Remote Services NVM Write                                                                                      | Device Name                                          |
|          |                                                                                                    | Device Serial                                        |
|          |                                                                                                    | Completion Status (Success-Fail)                     |
| 137      | Remote Services FIK Install                                                                                    | Device Name                                          |
|          |                                                                                                    | Device Serial                                        |
|          |                                                                                                    | Completion Status (Success-Fail)                     |
|          |                                                                                                    | User-readable names for the features being installed |
| 138      | Remote Services Data Push                                                                                      | Device Name                                          |
|          |                                                                                                    | Device Serial                                        |
|          |                                                                                                    | Completion Status (Success-Fail)                     |
| 139      | Remote Services                                                                                                | User Name,                                           |
|          |                                                                                                    | Device Name,                                         |
|          |                                                                                                    | Device Serial                                        |
|          |                                                                                                    | Status: ("Enabled" / "Disabled")                     |
|          | I and the second second second second second second second second second second second second second second se | ı                                                    |

| Event ID | Event Description      | Entry Data                                          |
|----------|------------------------|-----------------------------------------------------|
| 140      | Restore enable/disable | User Name                                           |
|          |                        | Device name                                         |
|          |                        | Device serial number                                |
|          |                        | Completion status                                   |
|          |                        | Enable / Disable                                    |
| 141      | Backup-Restore         | File Name                                           |
|          | file downloaded        | User Name                                           |
|          |                        | Interface (WebUI)                                   |
|          |                        | IP Address of the destination (if applicable)       |
|          |                        | Completion Status (Success or Failed)               |
| 142      | Backup-Restore         | File Name                                           |
|          | restore installed      | User name                                           |
|          |                        | Device name                                         |
|          |                        | Device IP address                                   |
|          |                        | Interface (WebUI)                                   |
|          |                        | Completion Status (Success or Failed)               |
| 143      | Google Cloud Services  | User name                                           |
|          |                        | Device name                                         |
|          |                        | Device serial number                                |
|          |                        | Completion Status-(Enabled / Disabled / Configured) |
| 144      | User or Group Role     | User name                                           |
| 144      | ·                      |                                                     |
|          | Assignment             | Device name                                         |
|          |                        | Device serial number                                |
|          |                        | User or group name (assigned)                       |
|          |                        | Role name                                           |
| 1.15     |                        | Action (added/removed)                              |
| 145      | User Permission Role   | User name                                           |
|          |                        | Device name                                         |
|          |                        | Device serial number                                |
|          |                        | Role name                                           |
|          |                        | Completion status (Created / Deleted / Configured)  |

| Event ID | Event Description               | Entry Data                                                 |
|----------|---------------------------------|------------------------------------------------------------|
| 146      | Admin Password Policy           | User name                                                  |
|          | Configure                       | Device name                                                |
|          |                                 | Device serial number                                       |
| 147      | Local user account password     | User name                                                  |
|          | policy                          | Device name                                                |
|          |                                 | Device serial number                                       |
| 148      | Restricted admin login          | User name                                                  |
|          |                                 | Device name                                                |
|          |                                 | Device serial number                                       |
|          |                                 | Completion status: "Success" or "Failed"                   |
| 149      | Grant / revoke restricted admin | User name (of user making the change)                      |
|          | rights                          | Device name                                                |
|          |                                 | Device serial number                                       |
|          |                                 | User name (of target user)                                 |
|          |                                 | Action: "Grant" or "Revoke"                                |
| 150      | Manual session logout           | Device Name                                                |
|          |                                 | Device Serial Number                                       |
|          |                                 | Interface (Web, LUI, CAC)                                  |
|          |                                 | User Name (who was logged out)                             |
|          |                                 | Session IP (if available)                                  |
| 151      | IPP Enable/Disable/Configure    | User name                                                  |
|          |                                 | Device name                                                |
|          |                                 | Device serial number                                       |
|          |                                 | Completion status: ("Enabled" / "Disabled" / "Configured") |
| 152      | HTTP Proxy Server               | User name                                                  |
|          | Enable/Disable/Configure        | Device name                                                |
|          |                                 | Device serial number                                       |
|          |                                 | Completion status: ("Enabled" / "Disabled" / "Configured") |
| 153      | Remote Services Software        | Device Name                                                |
|          | Download                        | Device Serial number                                       |
|          |                                 | File Name                                                  |

| Event ID | Event Description                | Entry Data                                                                                                    |
|----------|----------------------------------|----------------------------------------------------------------------------------------------------|
| 154      | Restricted Admin Permission      | User name                                                                                                    |
|          | Role                             | Device name                                                                                                    |
|          |                                  | Device serial number                                                                                                 |
|          |                                  | Restricted admin role name                                                                                           |
|          |                                  | Completion status (Created / Deleted / Configured)                                                                   |
| 155      | EIP Weblet Installation Security | User name                                                                                                    |
|          | Policy                           | Device name                                                                                                    |
|          |                                  | Device serial number                                                                                                 |
|          |                                  | Policy: ("allow installation of encrypted Weblets" / " allow installation of both encrypted and unencrypted Weblets" |
| 159      | Send Engineering Logs on         | User name (if available)                                                                                             |
|          | Data Push                        | Device name                                                                                                    |
|          |                                  | Device serial number                                                                                                 |
|          |                                  | Current setting ("Enabled" / "Disabled")                                                                             |

### Remote Services

Remote Services provides the ability to transmit data to Xerox to be used for billing and, when contracted, supplies replenishment. It also has the ability to send status information for self-help diagnosis. Remote Services provides the ability for Xerox to remotely update the device with new software, licenses, and internal settings (NVM). Xerox Support may request the device System Administrator to send logging information in order to diagnose a problem. This level of logging information may contain personally identifying information (PII) and should only be authorized by a System Administrator with appropriate authority and consents.

The System Administrator may make configuration changes to Remote Services via the Web UI, including enable/disable participation in Remote Services, permissions for remote updates, and time of day for daily polling to the Xerox Remote Services Datacenter. The device can be set to communicate to the Xerox Datacenter via a proxy server on the customer's network. Proxy server settings may be auto-detected or manually set on the Web UI.

### Encryption

Print, copy, fax, scan and any job that needs file conversion are written to the SSD nonvolatile memory. These are deleted at the completion of the job, but there is no provision for immediate image overwrite (IIO) of SSD memory, so to protect user data the data is encrypted before writing to the drive.

The Data Encryption Feature will be available to ensure data is protected for all user / job sensitive data. Read and write accesses to the disk(s) will pass through the encryption subsystem on the way into and out of the disk(s) during all operations. All user / job sensitive data will be encrypted.

User account passwords are encrypted.

### **Encrypted Partitions**

All hard disk partitions that store customer data are encrypted with AES256, which utilizes a FIPS 140-2 certified module and algorithm. Encryption keys are encrypted and stored per current relevant US government standards, specifications and guidelines.

.

## 4. Software Security

### Xerox Approved Apps

Only Apps with valid signature approved by Xerox/Partners are allowed to be installed. The system verifies the validity of the signature from Xerox Corporation (or an approved partner) of apps before allowing them to be installed.

### Graphical User Interface Upgrades

### **Remote Software Upgrade**

Software upgrades for the graphical user interface can be accomplished remotely by using Xerox CentreWare Web (CWW). CWW is a cloud based software tool for identifying supported devices and managing user interface updates. When software is available on CWW, the user interface will download the software and install the update. Software that is not digitally signed will not be installed.

### **Local Software Upgrade**

Xerox Customer Service Engineers can perform local upgrades using an SD card slot located beneath the user interface panel (after unlocking the metal plate protecting access to the slot).

### **Printer Upgrades**

### **Remote Printer Upgrade**

The printer firmware upgrades are done automatically via the Remote Configuration Tool (RCT). When firmware is available for that device on RCT, the printer will download the firmware and install the update. Firmware that is not digitally signed will be rejected.

### Image Overwrite

The Image Overwrite Security feature provides both Immediate Job Overwrite (IJO) and On-Demand Image Overwrite (ODIO) functions. Immediately before a job is considered complete, IIO will overwrite any temporary files associated with print, network scan, internet fax, network fax, or e-mail jobs that had been created on the controller Hard Disk. The ODIO feature can be executed at any time by the SA and will overwrite the entire document image partitions of the controller Hard disk. Scheduled ODIO may also be configured to run at specific times.

A standard ODIO will overwrite all image data from memory and disks except for Jobs and Folders stored in the Reprint Saved Jobs feature; Jobs stored in the Scan to Mailbox feature (if installed); Fax Dial Directories (if fax card is installed); and Fax Mailbox contents (if fax card is installed). A full ODIO will overwrite all image data from memory and disks as well as the items excluded from a standard ODIO.

### **Algorithm**

The overwrite mechanism for both IJO and ODIO conforms to the NST Special Publication 800-88 Rev1.

The algorithm for the Image Overwrite feature is:

- **Step 1**: Pattern #1 is written to the sectors containing temporary files (IIO) or to the entire spooling area of the disks (ODIO). (hex value 0x35 (ASCII "5")).
- **Step 2**: Pattern #2 is written to the sectors containing temporary files (IIO) or to the entire spooling area of the disks (ODIO). (hex value 0xCA (ASCII compliment of 5)).
- **Step 3**: Pattern #3 is written to the sectors containing temporary files (IIO) or to the entire spooling area of the disks (ODIO). (hex value 0x97 (ASCII "ú")).
- **Step 4**: 10% of the overwritten area is sampled to ensure Pattern #3 was properly written. The 10% sampling is accomplished by sampling a random 10% of the overwritten area.

#### **User Behavior**

Once enabled at either the Local UI or Web UI, IJO is invoked automatically immediately prior to the completion of a print, network scan, embedded fax, internet fax, network fax, or e-mail job. If IIO completes successfully, status is displayed in the Job Queue. However, if IJO fails, a popup will appear on the Local UI recommending that the user run ODIO, and a failure sheet will be printed.

ODIO may be invoked either from the Local UI in Tools Pathway or from the CentreWare Internet Services Web UI. All device functions will be unavailable until the overwrite is completed.

If enabled, a confirmation sheet will be printed at the conclusion of the ODIO process.

Please note that invocation of ODIO will cause currently processing print jobs to be aborted. However, scan jobs will not be cleaned up properly, and so ODIO might fail. The user should insure that all scan jobs have been completed before invoking ODIO. Please refer to the customer documentation for a description on how failures are logged.

### **Overwrite Timing**

The ODIO overwrite time is dependent on the type of hard disk in the product. The overwrite times are generally less than 20 minutes for a Standard ODIO and 60 minutes for a Full ODIO.

IJO is performed as a background operation, with no user-perceivable reduction in copy, print or scan performance.

### **Immediate Job Overwrite Completion Reporting**

When an Immediate Job Overwrite is performed at the completion of each job, the user may view the Completed Jobs Log at the Local UI. In each job entry there will be an indication if the Job was successfully overwritten or not.

All overwrite actions and completion statuses are logged in Audit Log as well.

### On Demand Image Overwrite Completion Reporting

Upon completion, an event is written in the Audit Log of the device. This Log may be downloaded by the "admin" user or any user assigned an admin role. The admin may configure whether or not a Confirmation Report will print through the CentreWare Web Ui on the Properties tab, under Security. The options are On, Errors Only, and Off.

All overwrite actions and completion statuses are logged in Audit Log as well.

### FIPS 140-2 Compliance

You can enable the printer to check its current configuration to ensure that transmitted and stored data is encrypted as specified in FIPS 140-2 (Level 1). Once FIPS 140 mode is enabled, you can allow the printer to use a protocol or feature that uses an encryption algorithm that is not FIPS-compliant, but you must acknowledge this in the validation process. If FIPS mode is enabled, when you enable a non-compliant protocol such as SMB, a message appears to remind you that the protocol uses an encryption algorithm that is not FIPS-compliant. NOTE: If you enable FIPS 140-2 mode, it may not be able to communicate with other network devices that use protocols that do not employ FIPS 140-2 validated algorithms.

SNMPv3 allows device settings to be managed remotely using FIPS compliant data encryption. SNMPv3 protects the transactions by:

- Checking the integrity of the data (including the message origin, time stamp, and message stream)
- Encrypting the data [AES-128]
- · Verifying administrator authorization [SHA1]

When you enable FIPS 140-2 mode, the printer validates its current configuration by performing the following checks:

- Validates certificates for features where the printer is the server in the client-server relationship. An SSL certificate for HTTPS is an example.
- Validates certificates for features where the printer is the client in the client-server relationship.
   CA Certificates for LDAP and Xerox Extensible Interface Platform (EIP 2.0) are examples.
- Validates certificates that are installed on the printer, but not used. Certificates for HTTPS, LDAP are examples.
- Checks features and protocols for non-compliant encryption algorithms. For example, SMB use encryption algorithms that are not FIPS 140-2-compliant.
- Validates Minimum Certificate Key Length configuration is FIPS compliant (must be 2048 bit).
- Performs CAC, PIV, and .NET card validation.
- Verifies Digital Signing and Encrypted e-mail is FIPS 140-2 compliant.
- IPSec over IPV6 and IPv4 are FIPS 140-2 compliant.

When validation is complete, information and links display in a table at the bottom of the FIPS 140-2 configuration page of the WebUI.

- Click the appropriate link to disable a non-compliant feature, or protocol.
- Click the appropriate link to replace any non-compliant certificates.
- Click the appropriate link to acknowledge that you allow the printer to use non-compliant features and protocols.

## 5. Additional Information and Resources

## Security @ Xerox

Xerox maintains an evergreen public web page that contains the latest security information pertaining to its products. Please see <a href="https://www.xerox.com/security">https://www.xerox.com/security</a>.

## Responses to Known Vulnerabilities

Xerox has created a document which details the Xerox Vulnerability Management and Disclosure Policy used in discovery and remediation of vulnerabilities in Xerox software and hardware. It can be downloaded from this page: https://www.xerox.com/information-security/information-security-articles-whitepapers/enus.html

### **Additional Resources**

Below are additional resources.

| Security Resource                                  | URL                                                                             |
|----------------------------------------------------|---------------------------------------------------------------------------------|
| Frequently Asked Security Questions                | https://www.xerox.com/en-us/information-<br>security/frequently-asked-questions |
| <b>Common Criteria Certified Products</b>          | https://security.business.xerox.com/en-<br>us/documents/common-criteria/        |
| <b>Current Software Release Quick Lookup Table</b> | https://www.xerox.com/security                                                  |
| Bulletins, Advisories, and Security Updates        | https://www.xerox.com/security                                                  |
| Security News Archive                              | https://security.business.xerox.com/en-us/news/                                 |

## 6. Appendix A: Abbreviations

API Application Programming Interface

AMR Automatic Meter Reads

ASIC Application-Specific Integrated Circuit. This is a custom integrated circuit that is

unique to a specific product.

CAT Customer Administration Tool
CSE Customer Service Engineer

DADF/DADH Duplex Automatic Document Feeder/Handler

DHCP Dynamic Host Configuration Protocol

DNS Domain Name Server. A centralized database that maps host names to static IP

addresses.

DDNS Dynamic Domain Name Server. Maps host names to dynamic static IP addresses.

DRAM Dynamic Random Access Memory

EEPROM Electrically erasable programmable read only memory

EGP Exterior Gateway Protocol

GB Gigabyte

HP Hewlett-Packard

HTTP Hypertext transfer protocol

IBM International Business Machines
ICMP Internet Control Message Protocol
IETF Internet Engineering Task Force

IFAX Internet Fax

IIO Immediate Image Overwrite

IIT Image Input Terminal (the scanner)

IT Information Technology

IOT Image Output Terminal (the marking engine)

IP Internet Protocol

IPSec Internet Protocol Security
IPX Internet Protocol Exchange

LAN Local Area Network

LDAP Lightweight Directory Access Protocol

LDAP Server Lightweight Directory Access Protocol Server. Typically the same server that is

used for email. It contains information about users such as name, phone number,

and email address. It can also include a user's login alias.

LED Light Emitting Diode

LPR Line Printer Request

MAC Media Access Control

MIB Management Information Base

n/a not applicable

NDPS Novell Distributed Print Services

NETBEUI NETBIOS Extended User Interface

NETBIOS Network Basic Input/Output System

NOS Network Operating System

NVRAM Non-Volatile Random Access Memory

NVM Non-Volatile Memory

ODIO On-Demand Image Overwrite

PCL Printer Control Language

PDL Page Description Language

PIN Personal Identification Number

PWBA Printed Wire Board Assembly

PWS Common alternative for PSW

RFC Required Functional Capability

SA System Administrator

SFTP Secure File Transfer Protocol
SLP Service Location Protocol

SNMP Simple Network Management Protocol

SRAM Static Random Access Memory
SSDP Simple Service Discovery Protocol

SSL Secure Sockets Layer

TCP Transmission Control Protocol

TLS Transport Layer Security
TIFF Tagged Image File Format

UI User Interface

URL Uniform Resource Locator
UDP User Datagram Protocol

WebUI Web User Interface – the web pages resident in the WorkCentre Pro. These are

accessible through any browser using the machine's IP address as the URL.

XCMI Xerox Common Management Interface

XSA Xerox Standard Accounting